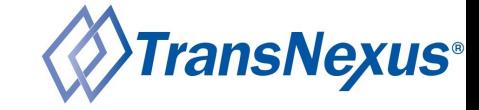

## Out-of-Band SHAKEN Deployment – Everything You Need to Know

Alec Fenichel Senior Software Architect **TransNexus** 

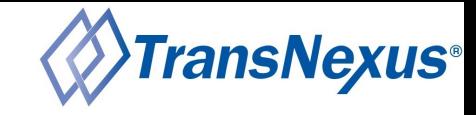

### Agenda

- About TransNexus
- Out-of-Band SHAKEN Overview
- STI-OOBS
- STI-CPS API
- TransNexus STI-CPS Architecture
- Demonstration
- Questions and Answers

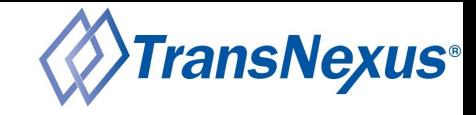

#### About TransNexus

- Software for the telecommunications industry since 1997
- Solutions for
	- STIR/SHAKEN
	- Robocall mitigation
	- Robocall prevention
	- TDoS prevention
	- Toll and toll-free fraud prevention
	- Jurisdictional least cost routing
	- Analytics and reporting
- STI-PA approved SHAKEN vendor
- STI-PA approved SHAKEN Certificate Authority (STI-CA)
- Active ATIS contributor
	- ATIS/SIP Forum IP-NNI Task Force
	- PTSC Non-IP Call Authentication Task Force

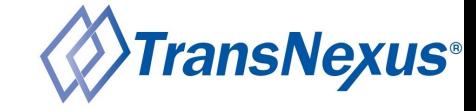

# Out-of-Band SHAKEN Overview

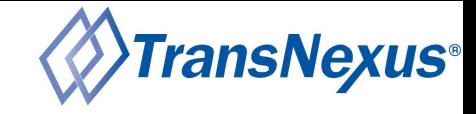

### Out-of-Band SHAKEN History

- July 2013: *Secure Caller-ID Fallback Mode* proposed in IETF
- July 2017: *STIR Out of Band Architecture and Use Cases* proposed in IETF
- May 2019: TransNexus customers using Out-of-Band STIR in production
- March 2020: *Out-of-Band STIR for Service Providers* proposed in IETF
- May 2020: *SHAKEN: Out-of-Band PASSporT Transmission Involving TDM Networks* proposed in PTSC Non-IP Call Authentication Task Force
- December 2020: TransNexus customers using Out-of-Band SHAKEN in production
- July 2021: *SHAKEN: Out-of-Band PASSporT Transmission Involving TDM Networks (ATIS-1000096)* published

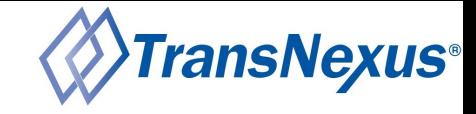

### Out-of-Band SHAKEN

- SHAKEN, as defined in ATIS-1000074, only works for SIP end-to-end calls
- Out-of-Band SHAKEN enables SHAKEN for calls that use TDM interconnects
- The normal SHAKEN PASSporT is transported over the internet for the portions of the call flow that use TDM
- Leverages the existing SHAKEN trust model
- Easy to implement
- No new requirements for VoIP service providers with SIP interconnects
- Currently used in production by more than 50 service providers

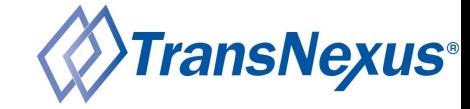

#### Out-of-Band SHAKEN Call Flow 1

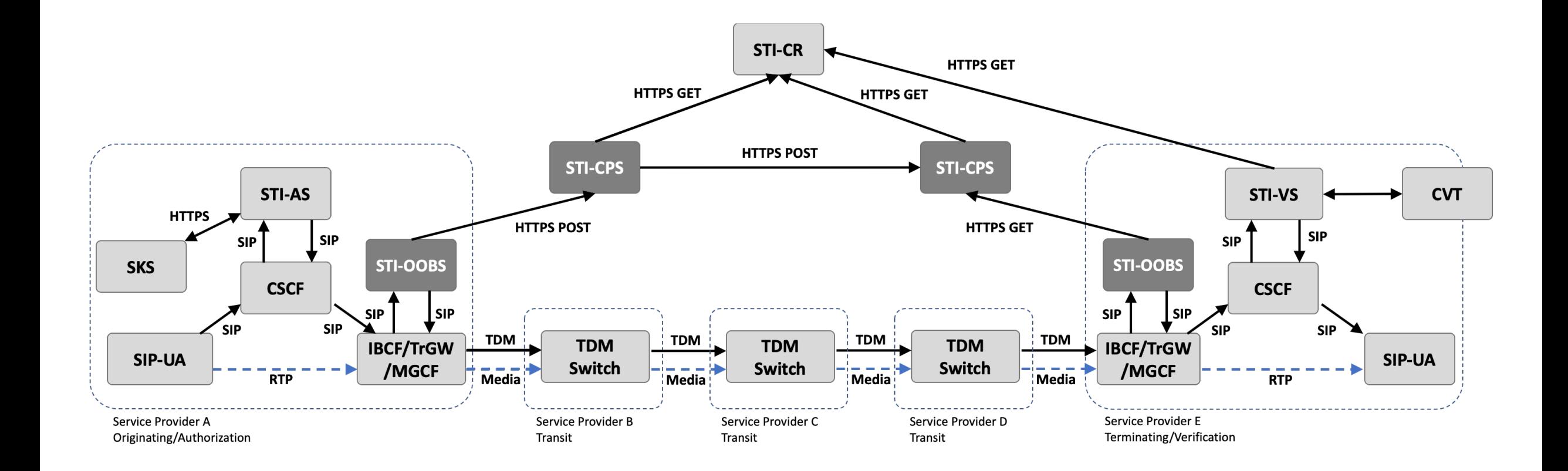

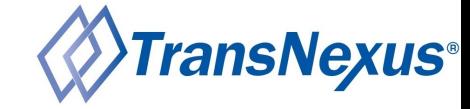

#### Out-of-Band SHAKEN Call Flow 2

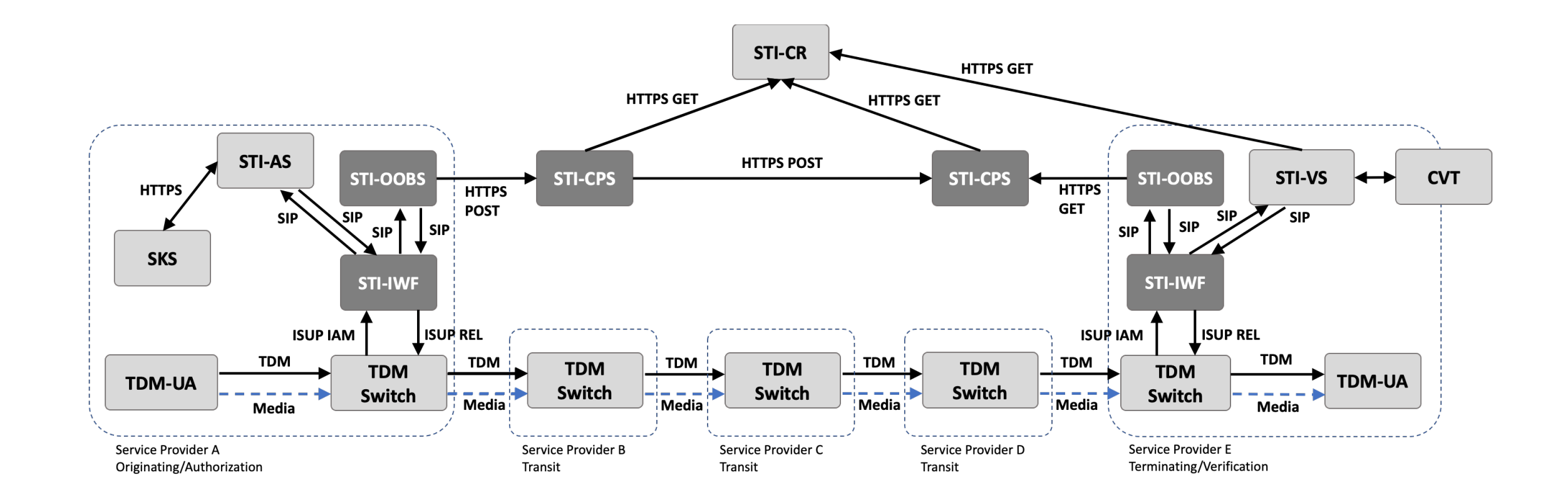

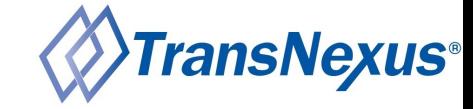

#### Out-of-Band SHAKEN Call Flow 3

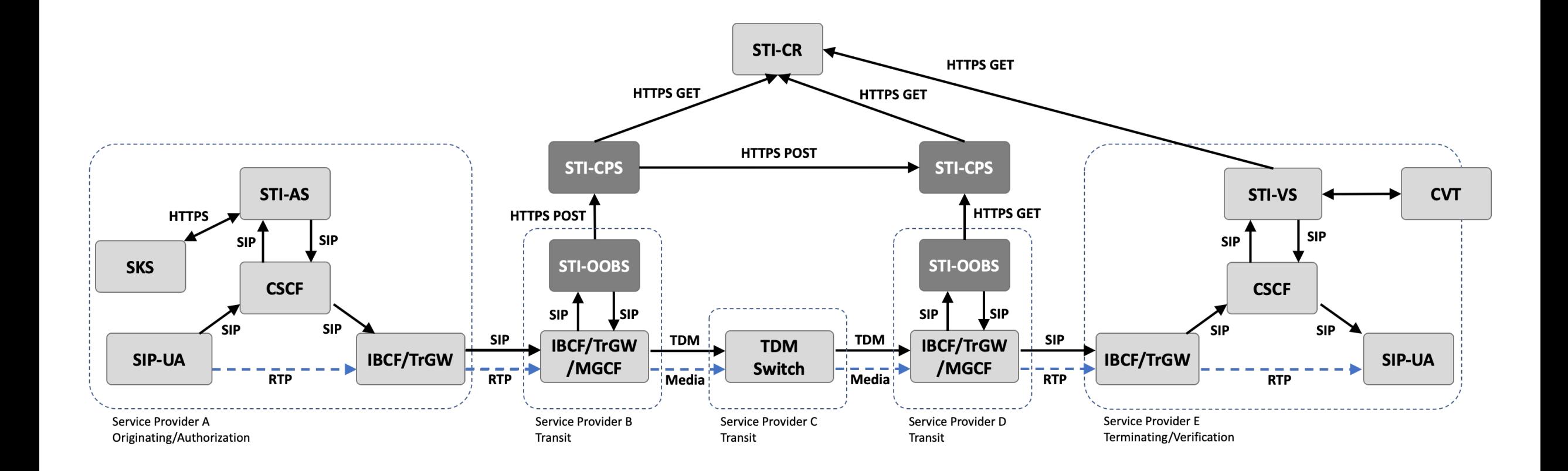

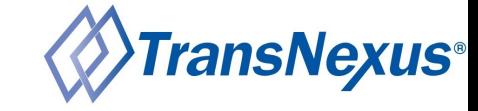

## STI-OOBS

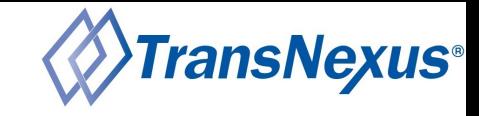

## STI-OOBS Publish Logic

- Receive a request (SIP or HTTP)
- Generate an STI-CPS authentication token
	- Base PASSporT with additional claims
	- Signed by SHAKEN certificate
- Publish PASSporT(s) to the STI-CPS
	- HTTP POST
	- Authentication Bearer token
	- JSON request body
	- JSON response body

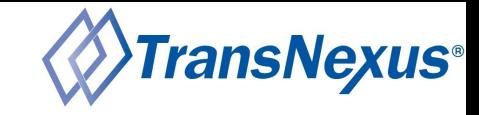

### STI-OOBS Retrieve Logic

- Receive a request (SIP or HTTP)
- Generate an STI-CPS authentication token
	- Base PASSporT with additional claims
	- Signed by SHAKEN certificate
- Retrieve PASSporT(s) from the STI-CPS
	- HTTP GET
	- Authentication Bearer token
	- JSON response body
- Return PASSporT(s) (SIP or HTTP)

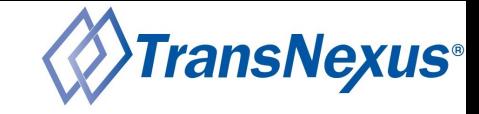

#### STI-OOBS Recommendations

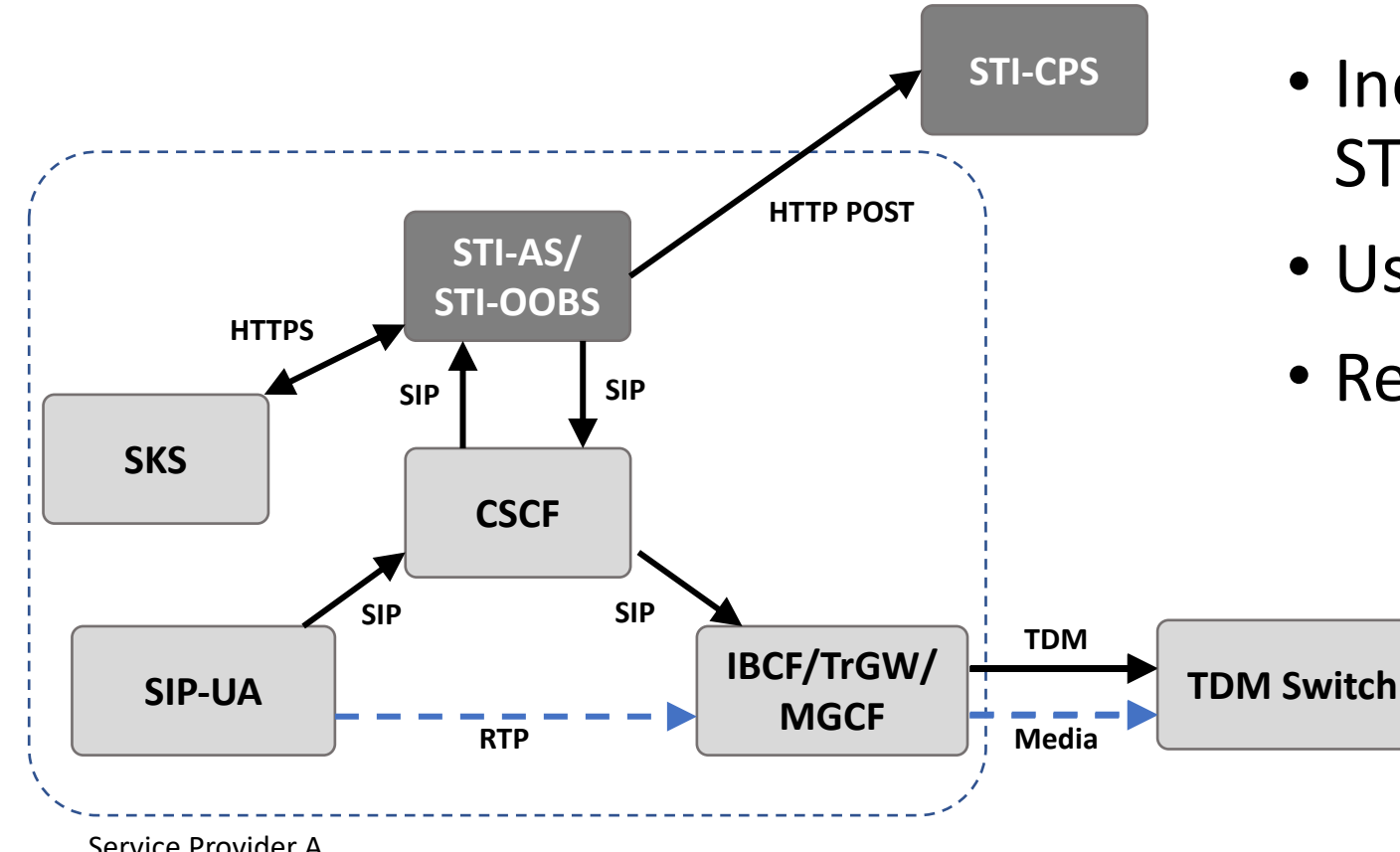

- Incorporate the STI-OOBS into the STI-AS/STI-VS
- Use asynchronous publish requests
- Reuse TCP connections

Service Provider A

Originating/Authorization

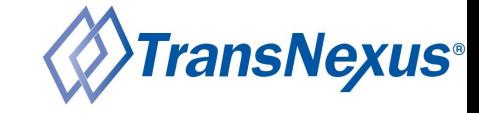

#### STI-IWF Recommendations

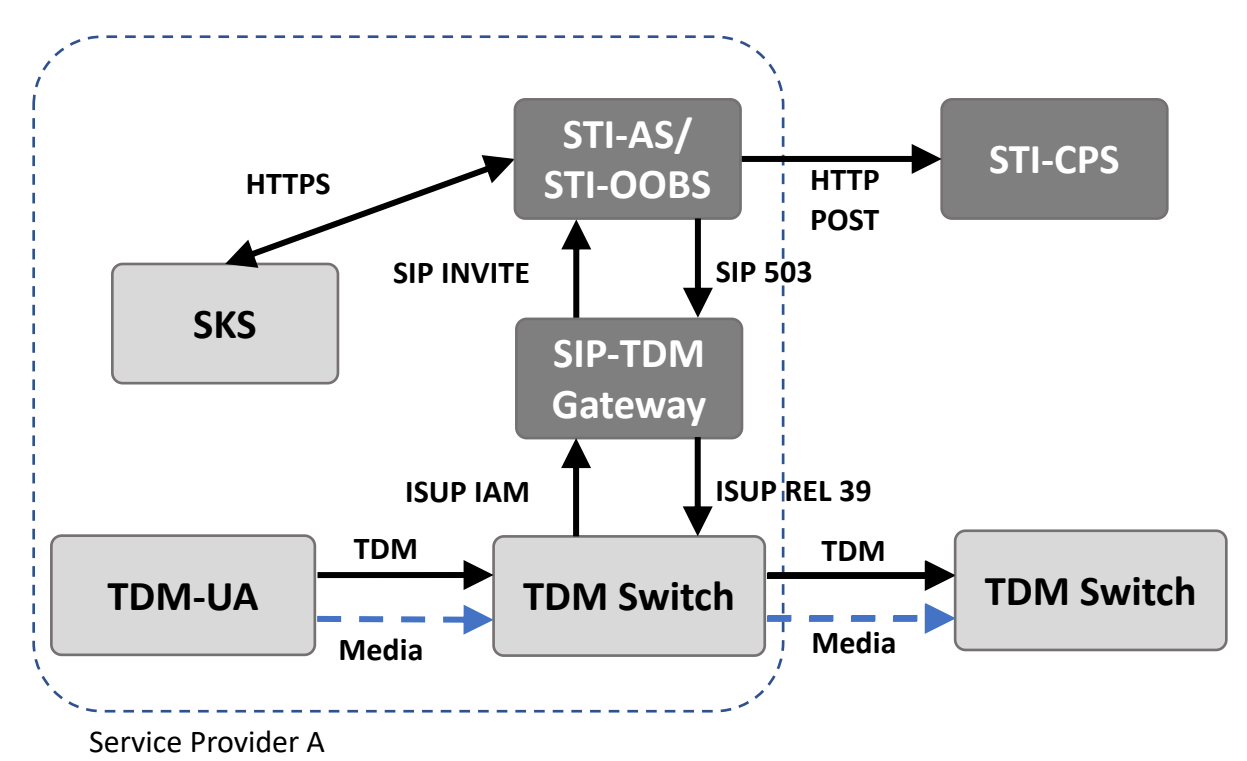

Originating/Authorization

- Use an off-the-shelf SIP-to-TDM gateway
- Set the SIP-to-TDM gateway trunk as the first route in the switches routing table

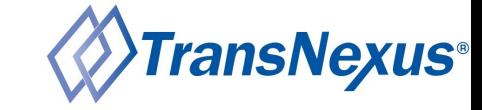

## STI-CPS API

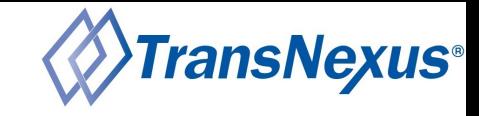

#### STI-CPS API

#### • RESTful API

- JSON request body
- JSON response body

#### • Three endpoints

- Health Check
- Publish PASSporT(s)
- Retrieve PASSporT(s)
- JSON Web Token (JWT) authentication
	- Base PASSporT with additional claims
	- Signed by SHAKEN certificate

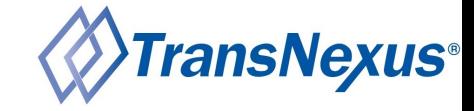

#### STI-CPS Health Check Request

GET /health HTTP/1.1 Host: cps.example.com Content-Length: 0

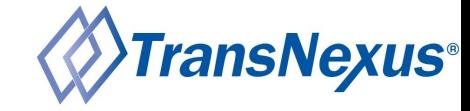

#### STI-CPS Health Check Response

HTTP/1.1 200 OK Content-Type: application/json Content-Length: 29

```
\{"status": 200,
 "message": "OK"
}
```
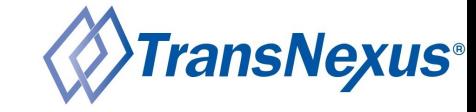

### STI-CPS Publish Authentication Token

#### **Header**

```
{
 "alg": "ES256",
 "x5u": "https://certificates.example.com/example.crt"
}
```
#### **Payload**

```
{
  "iat": 1608048420,
  "dest": {
    "tn": [
      "19032469103"
    ]
  },
  "orig": {
    "tn": "12013776051"
  },
  "sub": "1234",
  "iss": "1234",
 "aud": "cps.example.com",
  "action": "publish",
  "passports": "sha256-YO4Hq/xE6mkCeuPoYYck5Pt6vACmfbzNfdi6aeq95dA=",
  "jti": "ebcbd7f2-b78b-4019-bf83-32c2517e6059"
}
```
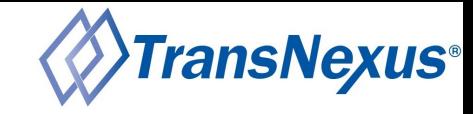

#### STI-CPS Publish Request

POST /passports/19032469103/12013776051 HTTP/1.1 Host: cps.example.com Content-Type: application/json Content-Length: 423 Authorization: Bearer eyJhbGciOiJFUzI1NiIsIng1dSI6Imh0dHBzOi8vY2VydGlmaWNhdGVzLmV4YW1wbGUuY29tL2V4YW1wbGUuY3J0In0.eyJpYXQiOjE 2MDgwNDg0MjAsImFjdGlvbiI6InB1Ymxpc2giLCJwYXNzcG9ydHMiOiJzaGEyNTYtWU80SHEveEU2bWtDZXVQb1lZY2s1UHQ2dkFDbW Ziek5mZGk2YWVxOTVkQT0iLCJzdWIiOiIxMjM0IiwiaXNzIjoiMTIzNCIsImF1ZCI6ImNwcy5leGFtcGxlLmNvbSIsImp0aSI6ImViY 2JkN2YyLWI3OGItNDAxOS1iZjgzLTMyYzI1MTdlNjA1OSIsImRlc3QiOnsidG4iOlsiMTkwMzI0NjkxMDMiXX0sIm9yaWciOnsidG4i OiIxMjAxMzc3NjA1MSJ9fQ.1\_Nty37vqW0aEHn7y5k9Da9vXO\_FvWSMGY6xOh6U\_7RbGOSm0H9BK\_xTqXRhtXCM6IcBm6rIsTW5BDEg 6SwbBQ

"passports": [

{

]

}

"eyJhbGciOiJFUzI1NiIsInBwdCI6InNoYWtlbiIsInR5cCI6InBhc3Nwb3J0IiwieDV1IjoiaHR0cHM6Ly9jZXJ0aWZpY2F0ZX MuZXhhbXBsZS5jb20vZXhhbXBsZS5jcnQifQ.eyJhdHRlc3QiOiJBIiwiZGVzdCI6eyJ0biI6WyIxOTAzMjQ2OTEwMyJdfSwiaW F0IjoxNTg0OTgzNDAyLCJvcmlnIjp7InRuIjoiMTIwMTM3NzYwNTEifSwib3JpZ2lkIjoiNGFlYzk0ZTItNTA4Yy00YzFjLTkwN 2ItMzczN2JhYzBhODBlIn0.EMfXHyowsI5s73KqoBzJ9pzrrwGFNKBRmHcx-YZ3DjPgBe4Mvqq9NbThN1\_HTWeSvbruAyet26fetRL1\_bn1g"

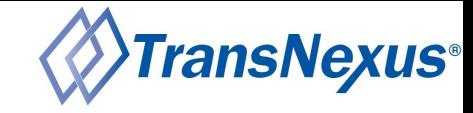

#### STI-CPS Publish Response

```
HTTP/1.1 201 Created
Content-Type: application/json
Content-Length: 34
```

```
\{"status": 201,
 "message": "Created"
}
```
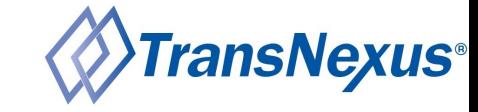

#### STI-CPS Retrieve Authentication Token

#### **Header**

```
{
 "alg": "ES256",
 "x5u": "https://certificates.example.com/example.crt"
}
```
#### **Payload**

```
{
  "iat": 1608048420,
  "dest": {
    "tn": [
      "19032469103"
    ]
  },
  "orig": {
    "tn": "12013776051"
 },
  "sub": "1234",
  "iss": "1234",
  "aud": "cps.example.com",
  "action": "retrieve",
  "jti": "ebcbd7f2-b78b-4019-bf83-32c2517e6059"
}
```
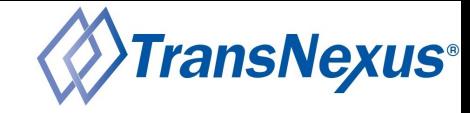

#### STI-CPS Retrieve Request

GET /passports/19032469103/12013776051 HTTP/1.1 Host: cps.example.com Content-Length: 0 Authorization: Bearer eyJhbGciOiJFUzI1NiIsIng1dSI6Imh0dHBzOi8vY2VydGlmaWNhdGVzLmV4YW1wbGUuY29tL2V4YW1wbGUuY3J0In0.eyJpY XQiOjE2MDgwNDg0NDQsImFjdGlvbiI6InJldHJpZXZlIiwic3ViIjoiMTIzNCIsImlzcyI6IjEyMzQiLCJhdWQiOiJjcHMuZX hhbXBsZS5jb20iLCJqdGkiOiJiODBlMTAyMy04ZGM0LTQ2NWQtYTFhYS1mMDhlODhmODkyNjUiLCJkZXN0Ijp7InRuIjpbIjE 5MDMyNDY5MTAzIl19LCJvcmlnIjp7InRuIjoiMTIwMTM3NzYwNTEifX0.k3S9oNyj9B8olbgaObLeqdnCAB\_sZaBOSuzfo8R7PDyqEBUOVvm-pFzG24giW8ztlg6339TerVQRGUQNhx9HQ

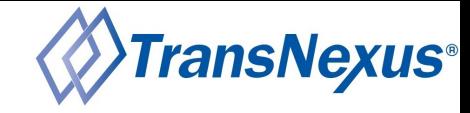

#### STI-CPS Retrieve Response

}

```
HTTP/1.1 200 OK
Content-Type: application/json
Content-Length: 958
{
  "passports": [
    "eyJhbGciOiJFUzI1NiIsInBwdCI6InNoYWtlbiIsInR5cCI6InBhc3Nwb3J0IiwieDV1IjoiaHR0cHM6Ly9jZXJ0aWZpY2F0ZX
    MuZXhhbXBsZS5jb20vZXhhbXBsZS5jcnQifQ.eyJhdHRlc3QiOiJBIiwiZGVzdCI6eyJ0biI6WyIxOTAzMjQ2OTEwMyJdfSwiaW
    F0IjoxNTg0OTgzNDAyLCJvcmlnIjp7InRuIjoiMTIwMTM3NzYwNTEifSwib3JpZ2lkIjoiNGFlYzk0ZTItNTA4Yy00YzFjLTkwN
    2ItMzczN2JhYzBhODBlIn0.EMfXHyowsI5s73KqoBzJ9pzrrwGFNKBRmHcx-YZ3DjPgBe4Mvqq9N-
    bThN1_HTWeSvbruAyet26fetRL1_bn1g"
  ],
  "tokens": [
    "eyJhbGciOiJFUzI1NiIsIng1dSI6Imh0dHBzOi8vY2VydGlmaWNhdGVzLmV4YW1wbGUuY29tL2V4YW1wbGUuY3J0In0.eyJpYX
    QiOjE2MDgwNDg0MjAsImFjdGlvbiI6InB1Ymxpc2giLCJwYXNzcG9ydHMiOiJzaGEyNTYtWU80SHEveEU2bWtDZXVQb1lZY2s1U
    HQ2dkFDbWZiek5mZGk2YWVxOTVkQT0iLCJzdWIiOiIxMjM0IiwiaXNzIjoiMTIzNCIsImF1ZCI6ImNwcy5leGFtcGxlLmNvbSIs
    Imp0aSI6ImViY2JkN2YyLWI3OGItNDAxOS1iZjgzLTMyYzI1MTdlNjA1OSIsImRlc3QiOnsidG4iOlsiMTkwMzI0NjkxMDMiXX0
    sIm9yaWciOnsidG4iOiIxMjAxMzc3NjA1MSJ9fQ.1_Nty37vqW0aEHn7y5k9Da9vXO_FvWSMGY6xOh6U_7RbGOSm0H9BK_xTqXR
    htXCM6IcBm6rIsTW5BDEg6SwbBQ"
  ]
```
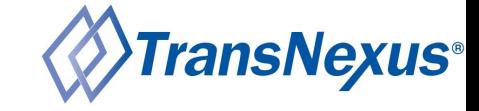

# TransNexus STI-CPS Architecture

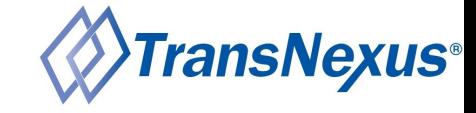

#### TransNexus STI-CPS Architecture

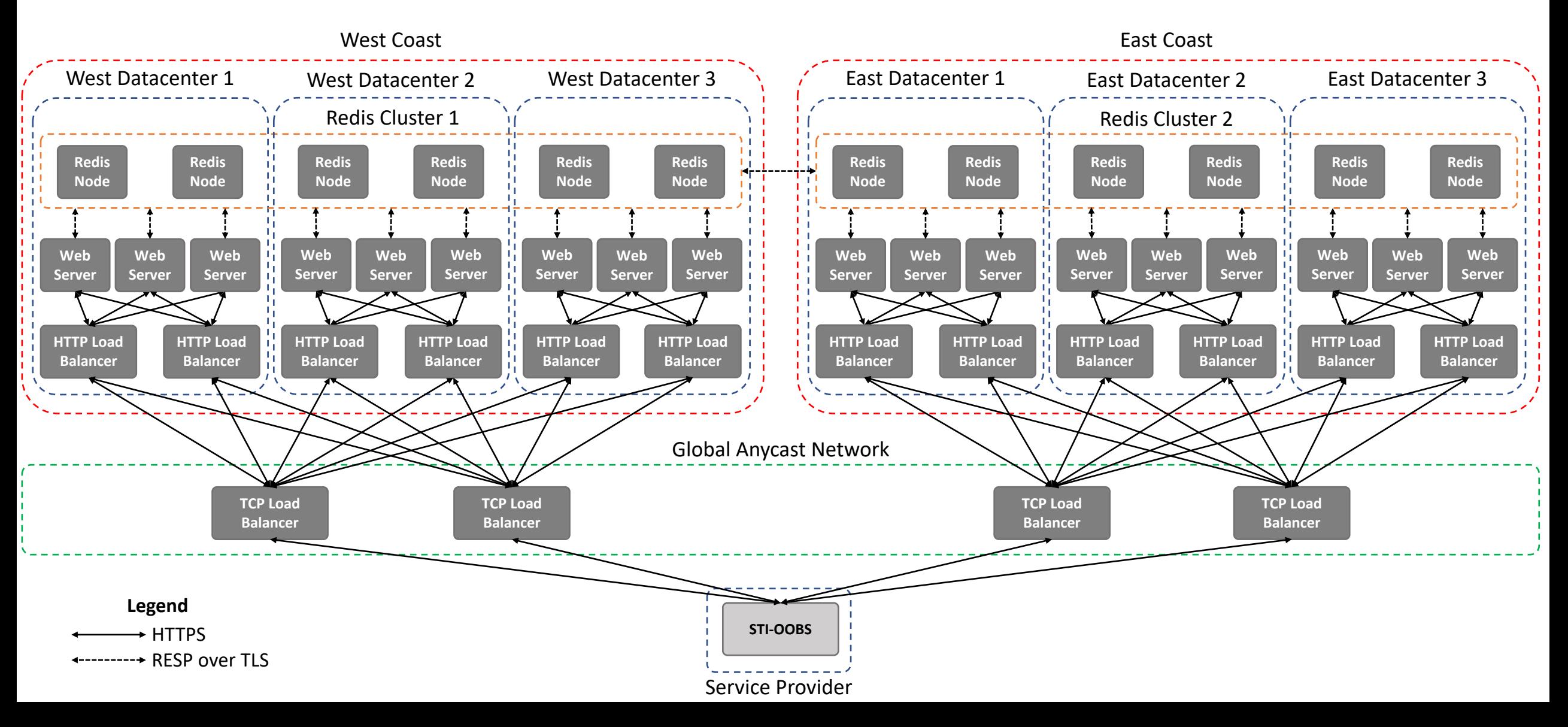

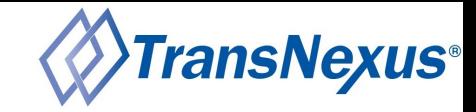

### TransNexus STI-CPS Web Server Processing

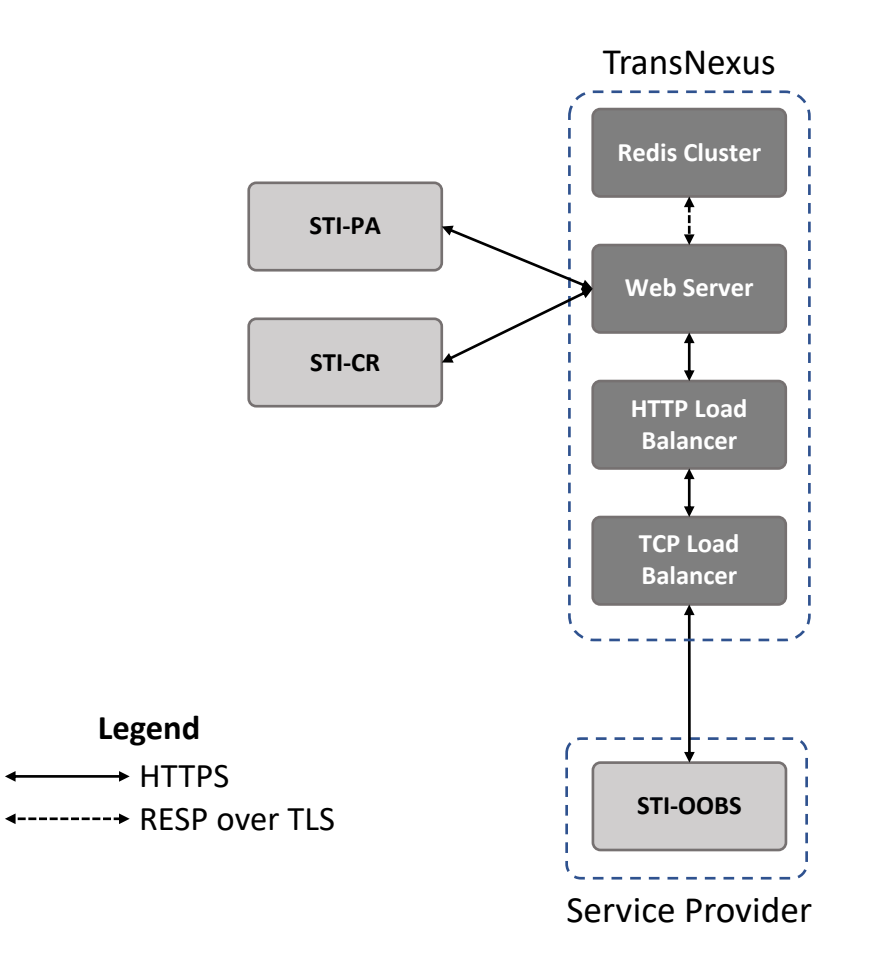

- Publish request
	- Receive HTTP POST request
	- Verify authentication token
	- Put PASSporT(s) into the Redis cluster
		- Key: Calling/called number pair
		- Value: PASSporT(s) and authentication token in a JSON object
	- Return HTTP 201
- Retrieve request
	- Receive HTTP GET request
	- Verify authentication token
	- Get PASSporT(s) from the Redis cluster
		- Key: Calling/called number pair
	- Return HTTP 200 with JSON object
- Two-tier STI-CR cache
	- Web server per process
	- Redis shared
	- Least Recently Used (LRU)

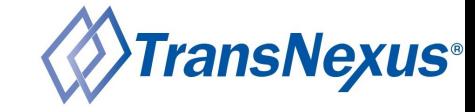

## Demonstration

## Open Source Source Code

- https://github.com/TransNexus/sti-oobs-sample (130
- Generates a PASSporT (line 21 42)
- Generates an STI-CPS publish authentication token (line
- Publishes the PASSporT to an STI-CPS using an HTTP P
- Generates an STI-CPS retrieve authentication token (li
- Retrieves the PASSporT from an STI-CPS using an HTTI

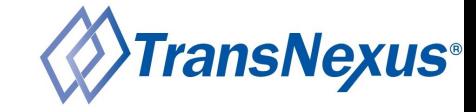

## Questions and Answers

#### [Learn More](https://transnexus.com/whitepapers/out-of-band-shaken/)

- ATIS-1000096
- ATIS-1000097
- TransNexus STI-CPS
- STI-OOBS Sample
- Out-of-Band SHAKEN Whitepaper
- SHAKEN Information Hub

#### C[ontact Us](mailto:alec.fenichel@transnexus.com)

- TransNexus
	- https://transnexus.com
	- info@transnexus.com
	- $\cdot$  + 1 (404) 526-6060
- Alec Fenichel
	- alec.fenichel@transnexus.com
	- $\cdot$  +1 (407) 760-0036